## , tushu007.com

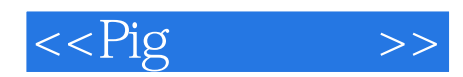

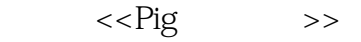

- 13 ISBN 9787115301116
- 10 ISBN 7115301115

出版时间:2013-2

PDF

更多资源请访问:http://www.tushu007.com

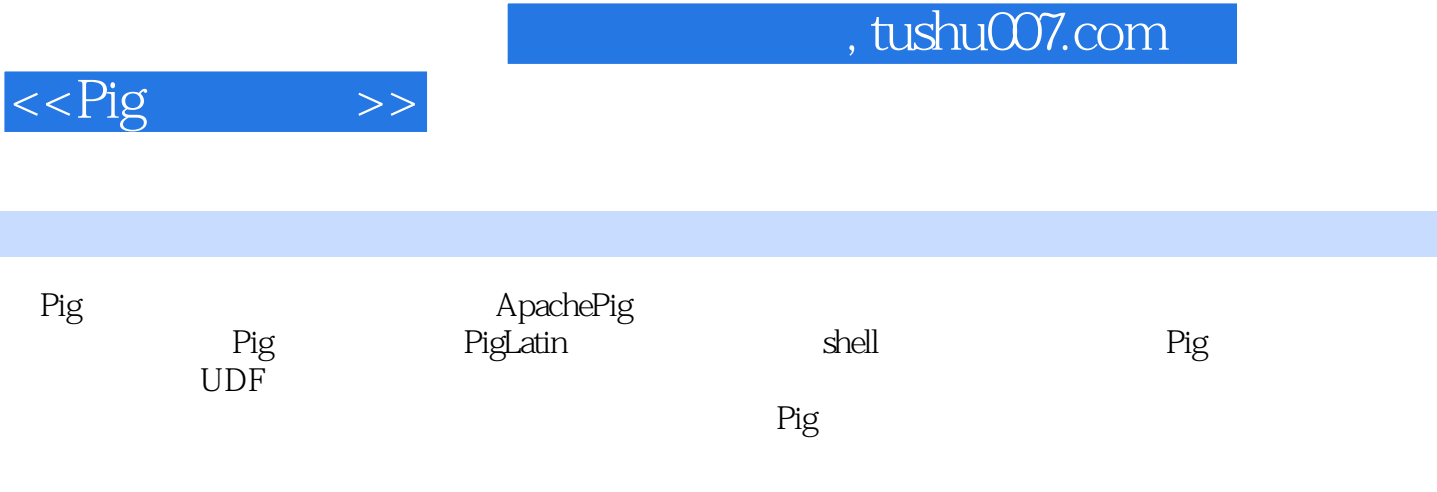

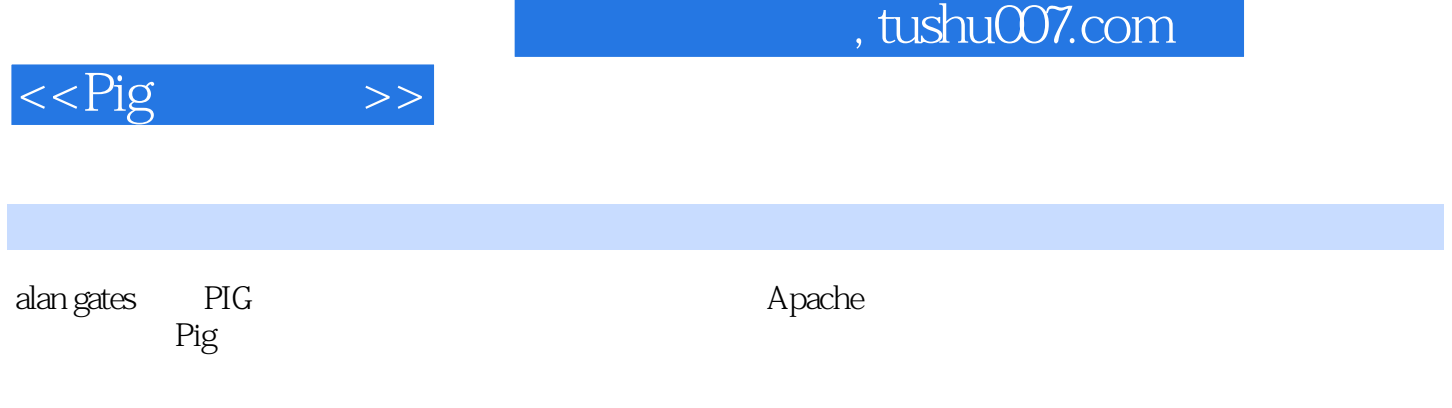

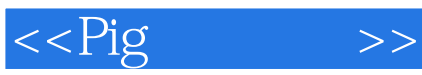

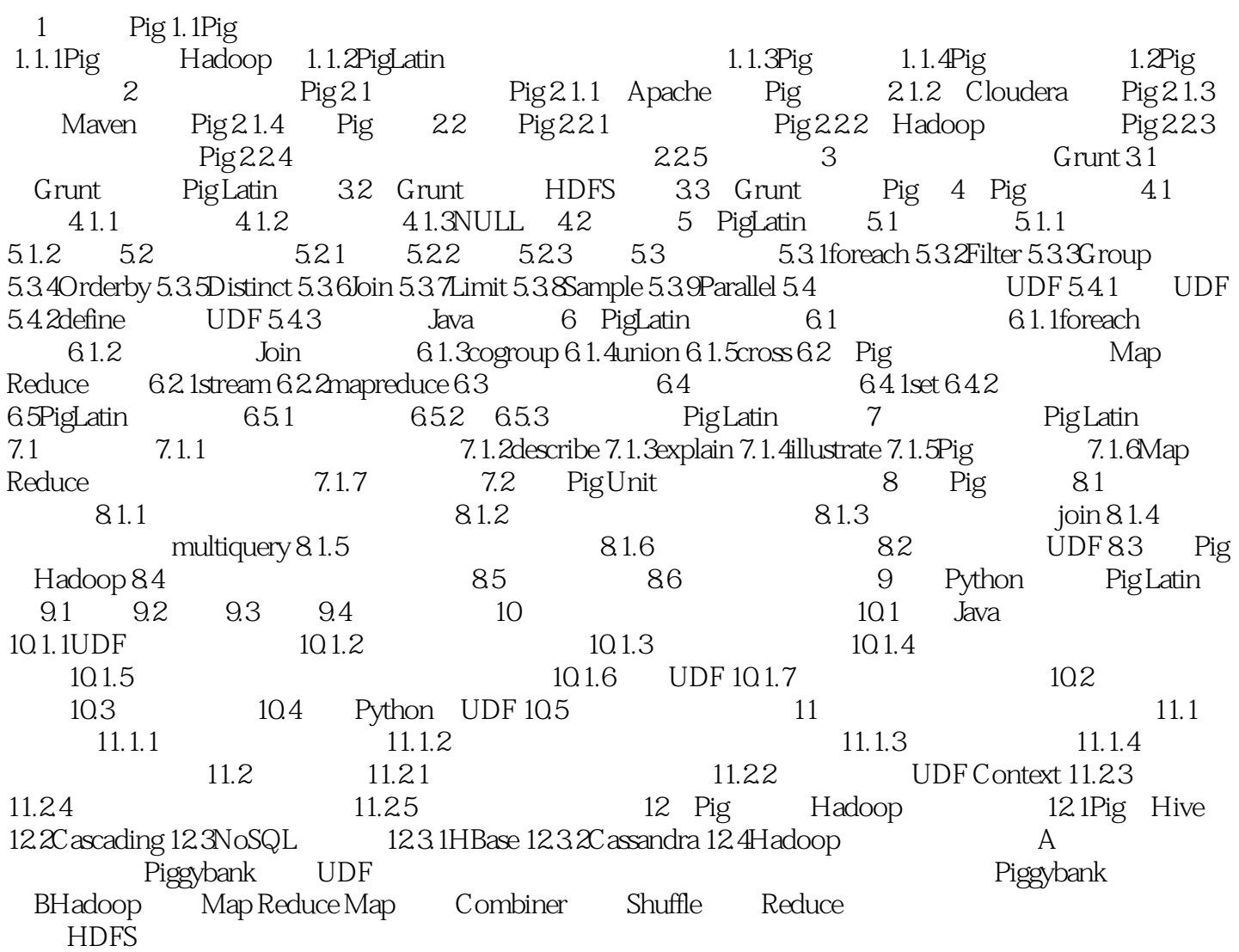

## $,$  tushu007.com

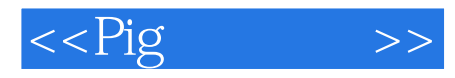

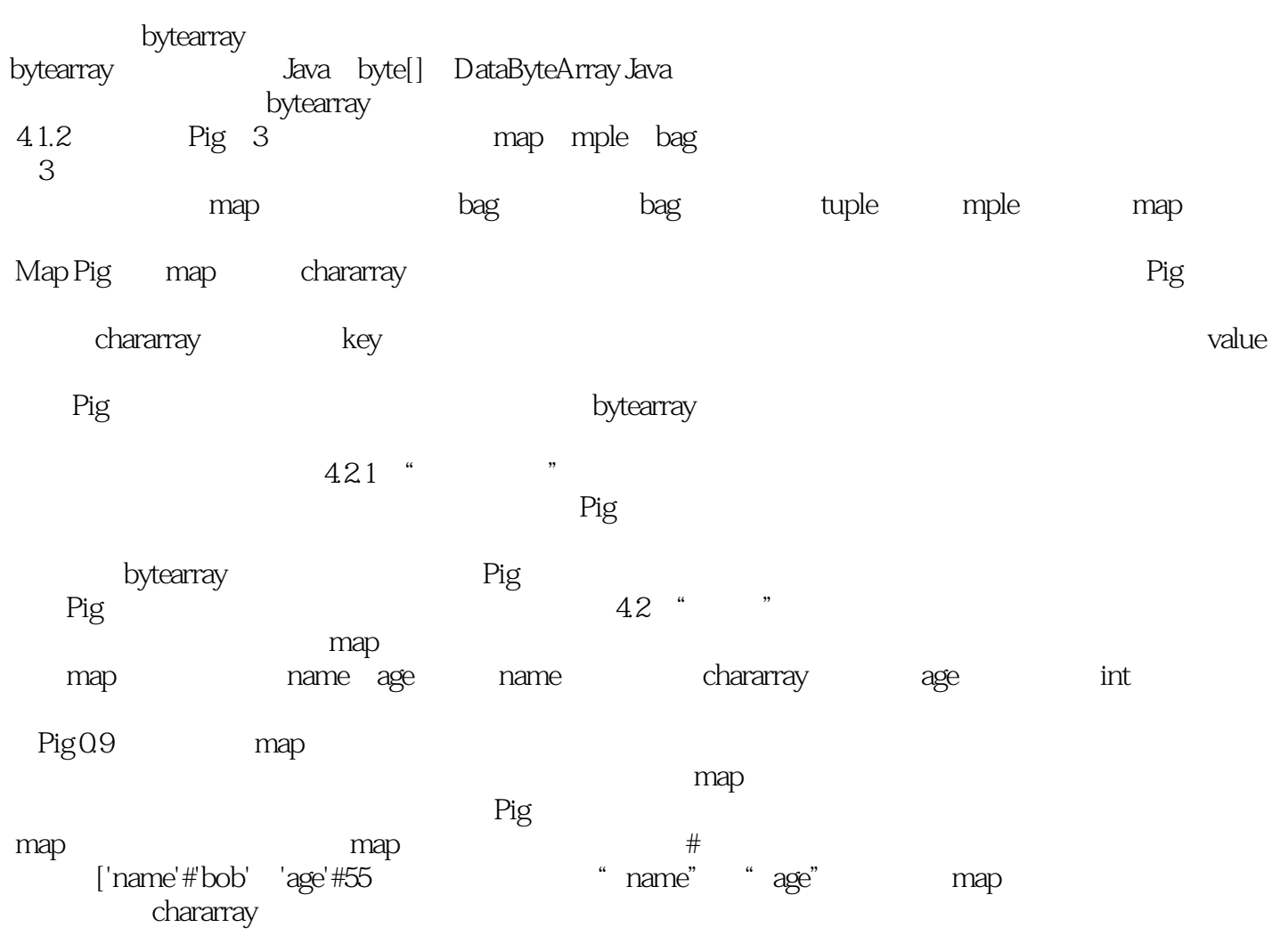

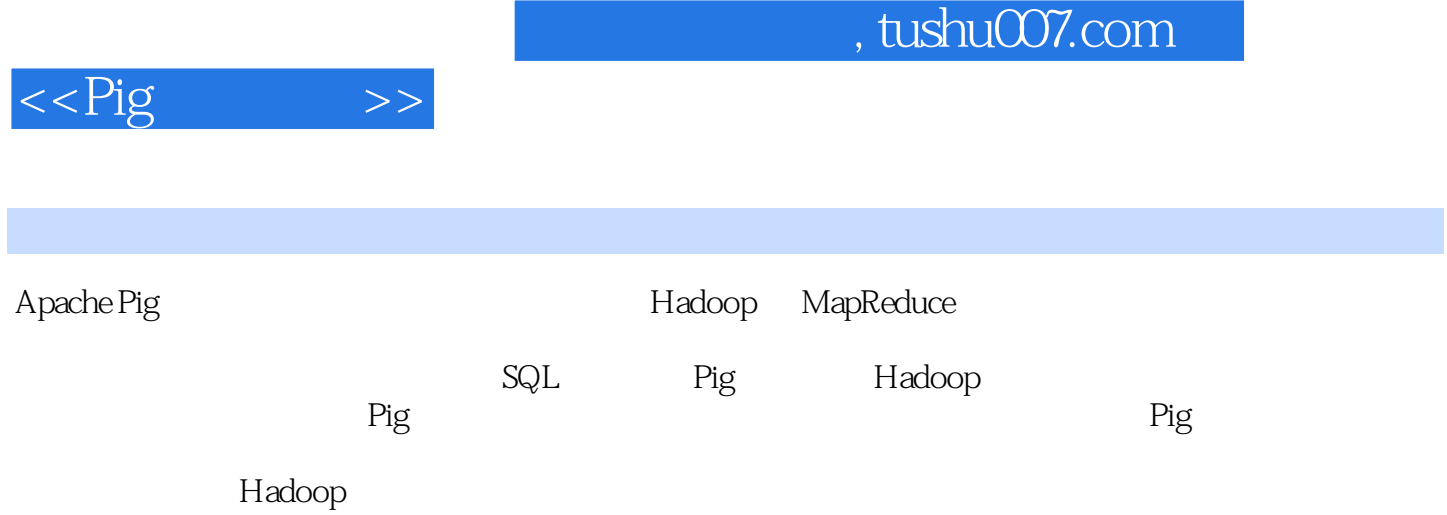

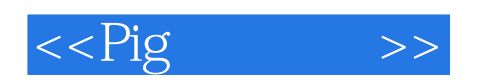

本站所提供下载的PDF图书仅提供预览和简介,请支持正版图书。

更多资源请访问:http://www.tushu007.com